## **智行理财网** 怎么购买USDC?手机下载Bitget购买

 USDC(USD Coin)是一种基于以太坊区块链的稳定币,其价值与美元保持1:1的 锚定关系。作为一种稳定币,USDC在数字货币交易中被广泛使用。如果你想购买 USDC,下面是一些常见的购买途径和建议。

 下载Bitget手机应用:购买USDC的最常见方式之一是通过下载Bitget手机应用。 Bitget是一家专业的数字货币交易平台,提供便捷、快速、安全的交易服务。你可 以在应用商店搜索Bitget并下载安装。

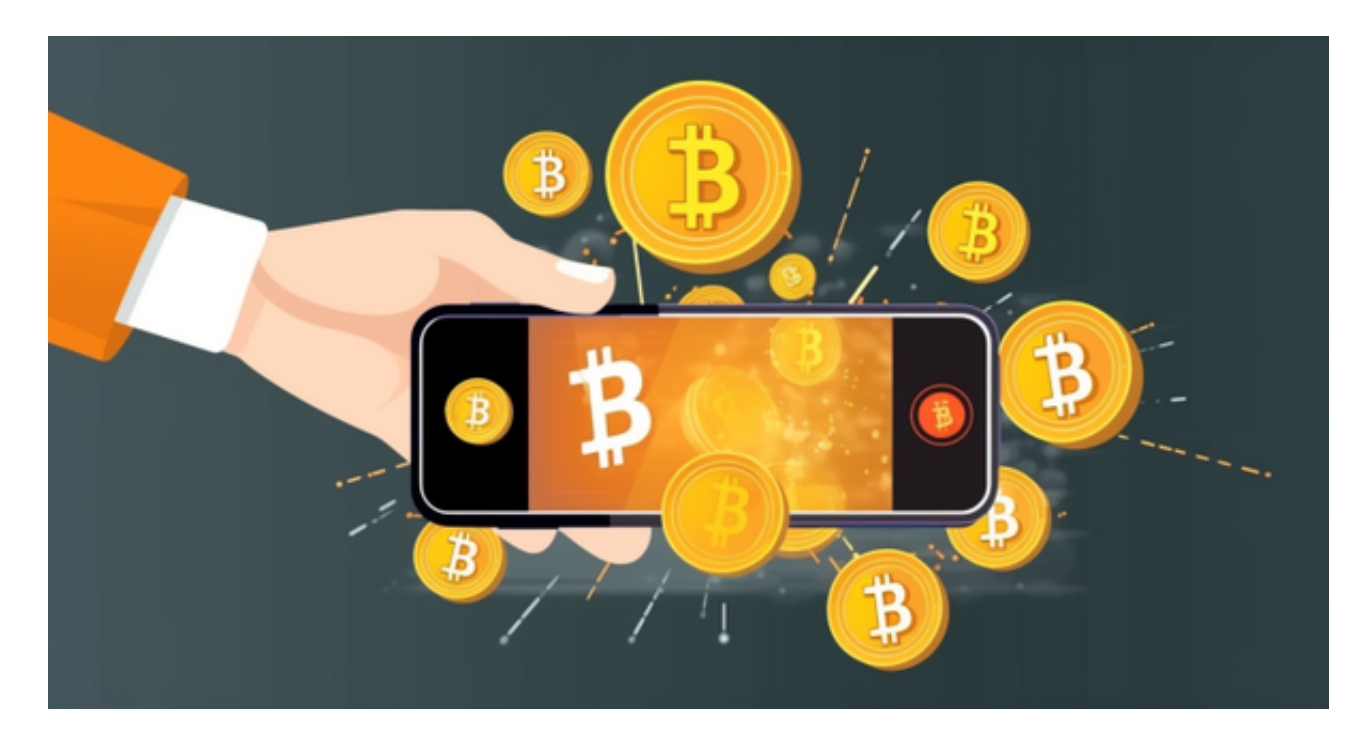

2. 注册Bitget账户:打开Bitget应用后,你需要注册一个账户。点击注册按钮,按 照提示填写必要的个人信息,并设置一个安全的密码。请注意,注册时要提供真实 的个人信息,并妥善保管账户信息。

3. 完成身份验证:为了保障交易安全, Bitget要求用户进行身份验证。你需要提 供一些个人信息,并上传身份证件照片进行验证。验证通过后,你将获得更高的交 易额度和更多的交易功能。

4. 充值数字货币: 一旦你的账户注册成功并完成身份验证, 你可以选择充值数字 货币。Bitget支持多种数字货币充值,包括比特币(BTC)、以太坊(ETH)等。 你可以选择其中一种数字货币进行充值。

5. 购买USDC: 一旦你的账户充值成功, 你可以在Bitget上找到USDC交易对, 并 进行购买。在交易界面上,你可以选择市价或限价交易方式,并输入购买数量。确 认交易信息后,点击购买按钮完成交易。

 6. 安全存储USDC:购买USDC后,你需要选择一个安全的存储方式。Bitget提供 了数字货币钱包,你可以将USDC存储在Bitget钱包中。此外,你还可以选择将US DC转移到自己控制的硬件钱包或冷钱包中,以提高安全性。

需要注意的是,购买USDC涉及到个人资金和交易安全,以下是一些建议:

1. 下载可信的应用: 在下载Bitget应用时, 应从正规的应用商店下载, 避免下载 盗版或不安全的应用。

2. 谨慎保管个人信息: 在注册Bitget账户时, 注意保护个人信息的安全。使用强 密码,并启用双重身份验证(2FA)等安全功能。

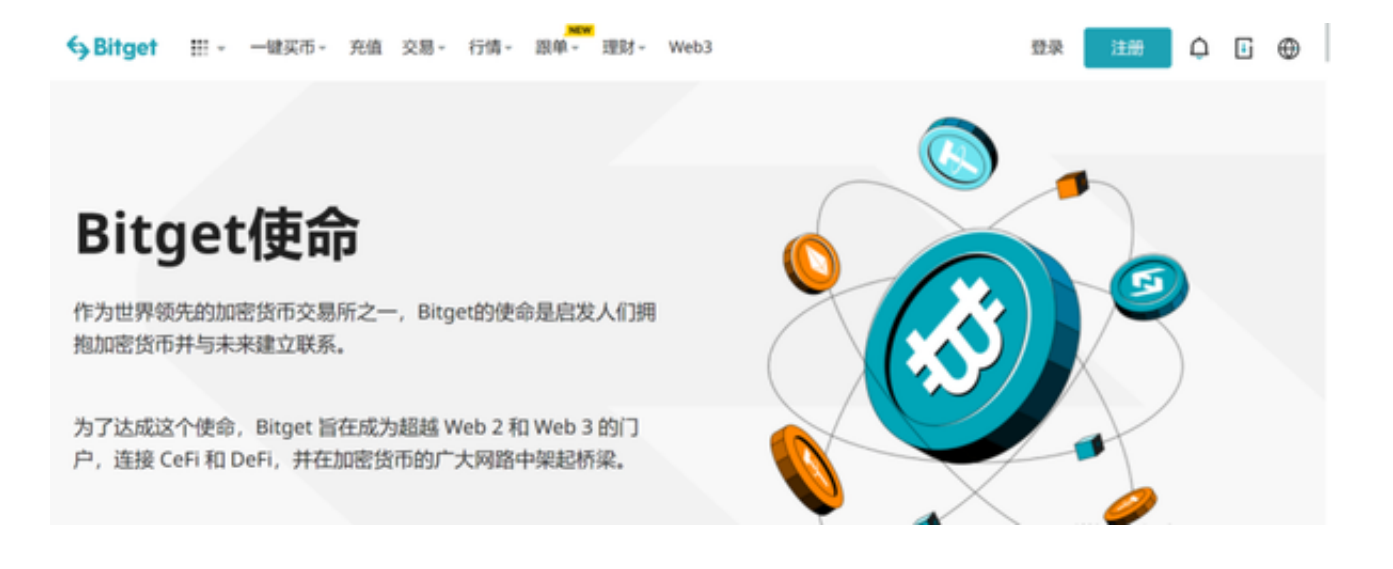

3. 注意市场风险: 加密货币市场波动性较大, 价格可能会有较大波动。在购买US DC前,应了解市场情况,并注意风险管理。

4. 学习基本知识: 在购买USDC之前, 建议学习一些基本的加密货币知识, 了解 交易所的操作流程、交易类型和风险管理策略。